## edgeR

## April 19, 2009

<span id="page-0-0"></span>DGEList-class *Digital Gene Expression data - class*

## Description

A simple list-based class for storing read counts from digital gene expression technologies.

## Slots/List Components

Objects of this class contain the following list components:

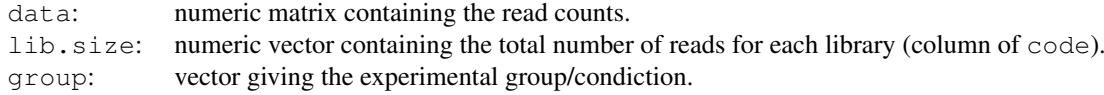

## Methods

This class inherits directly from class list so any operation appropriate for lists will work on objects of this class. DGEList objects also have a show method.

## Author(s)

Mark Robinson

EBList-class *differential expression of Digital Gene Expression data - class*

## Description

A simple list-based class for storing results of the approximate empirical Bayes rule parameters

## Slots/List Components

Objects of this class contain the following list components:

sigma2.0.est: numeric scale sigma\_0^2 estimate. alpha: numeric scalar alpha estimate.

<span id="page-1-0"></span>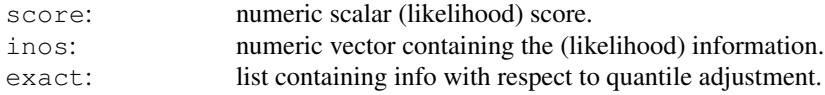

## Methods

This class inherits directly from class list so any operation appropriate for lists will work on objects of this class. EBList objects also have a show method.

#### Author(s)

Mark Robinson

alpha.approxeb *Estimate the prior weight, alpha*

## Description

Estimate the prior weight, using an approximate empirical Bayes rule

## Usage

```
alpha.approxeb(object, verbose=TRUE)
```
## Arguments

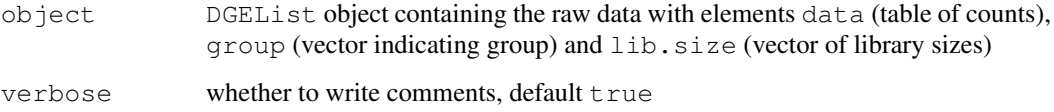

## Value

EBList object with elements p (overall proportion), p1 (estimates for first group), p2 (estimates for second group)

#### Author(s)

Mark Robinson

```
y<-matrix(rnbinom(20,size=1,mu=10),nrow=5)
d<-DGEList(data=y,group=rep(1:2,each=2),lib.size=rep(c(1000:1001),2))
alpha<-alpha.approxeb(d)
```
<span id="page-2-0"></span>approx.expected.info

*Approximate of expected information (Fisher information)*

## Description

Using a linear fit (for simplicity), the expected information from the conditional log likelihood of the dispersion parameter of the negative binomial is calculated over all genes.

## Usage

```
approx.expected.info(object, d, qA, robust = FALSE)
```
## Arguments

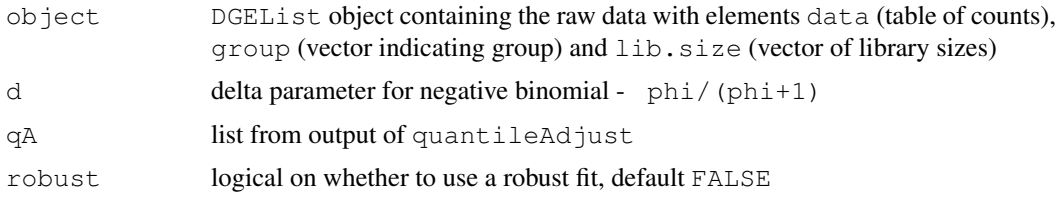

## Value

vector of Fisher information approximates (with length same as the number of rows of the original data)

#### Author(s)

Mark Robinson

## Examples

```
set.seed(0)
y<-matrix(rnbinom(40,size=1,mu=10),ncol=4)
d < -list(data=y, qroup=rep(1:2, each=2), lib.size=rep(c(1000:1001), 2))
qA<-quantileAdjust(d,alpha=100)
exp.inf<-approx.expected.info(d,1/(1 + qA$r[1]), qA)
```
condLogLikDerDelta *Conditional log-likelihood in terms of delta*

## Description

Conditional log-likelihood paramterized in terms of delta  $(\text{phi} \mid / (\text{phi}+1))$ 

## Usage

```
condLogLikDerDelta(y, delta, grid = TRUE, der = 1, doSum = TRUE)
```
## Arguments

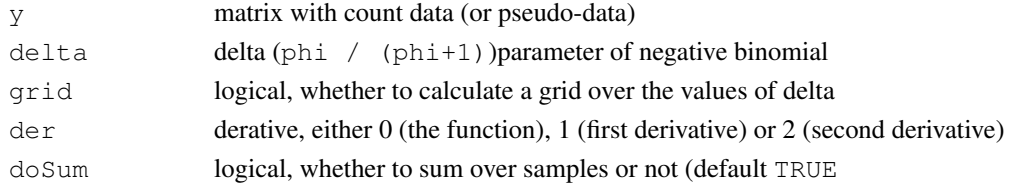

## Value

vector of matrix of function/derivative evaluations

## Author(s)

Mark Robinson

## Examples

```
y1<-matrix(rnbinom(10,size=1,mu=10),nrow=5)
v1<-seq(.1,.9,length=9)
ll1<-condLogLikDerDelta(y1,v1,grid=TRUE,der=0,doSum=FALSE)
ll2<-condLogLikDerDelta(y1,delta=.5,grid=FALSE,der=0)
```
condLogLikDerSize *Conditional log-likelihood in terms of size*

## Description

Conditional log-likelihood paramterized in terms of size  $(1 / \text{phi})$ 

#### Usage

```
condLogLikDerSize(y,r,der=1)
```
## Arguments

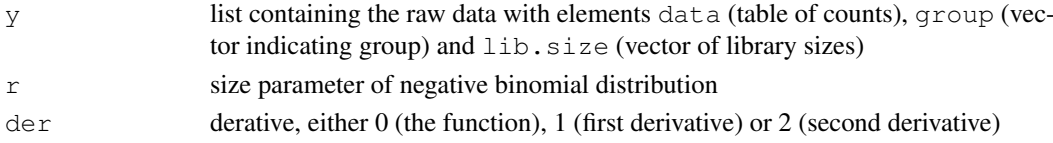

## Value

vector of matrix of function/derivative evaluations

#### Author(s)

Mark Robinson

```
y1<-matrix(rnbinom(10,size=1,mu=10),nrow=5)
ll2<-condLogLikDerSize(y1,r=10,der=0)
```
<span id="page-3-0"></span>

<span id="page-4-0"></span>deDGE *Compute moderated differential expression scores for digital gene expression (DGE) data*

## Description

Runs weighted likelihood calculation for moderated estimates of dispersion, and tests for differences in 'tag' abundance between groups

## Usage

```
deDGE(object,alpha=500,doPoisson=FALSE,verbose=TRUE)
```
#### Arguments

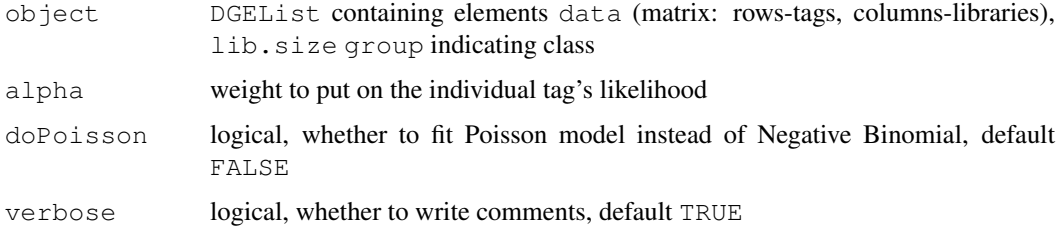

## Value

deDGEList with elements  $\text{lr}$  (likelihood ratio test), r (estimates of 1/overdispersion), ps (list containing proportion estimates)

#### Author(s)

Mark Robinson

#### References

Robinson MD, Smyth GK. 'Small-sample estimation of negative binomial dispersion, with applications to SAGE data.' Biostatistics. 2008 Apr;9(2):321-32.

Robinson MD, Smyth GK. 'Moderated statistical tests for assessing differences in tag abundance.' Bioinformatics. 2007 Nov 1;23(21):2881-7.

```
# generate raw data from NB, create list object
y<-matrix(rnbinom(20,size=1,mu=10),nrow=5)
d<-DGEList(data=y,group=rep(1:2,each=2),lib.size=rep(c(1000:1001),2))
# find alpha and call main procedure to find differences
alpha<-alpha.approxeb(d)
ms<-deDGE(d,alpha=alpha$alpha)
```
<span id="page-5-0"></span>deDGEList-class *differential expression of Digital Gene Expression data - class*

## Description

A simple list-based class for storing results of differential expression analysis for DGE data

## Slots/List Components

Objects of this class contain the following list components:

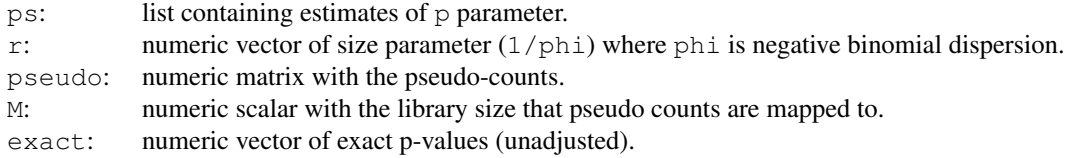

## Methods

This class inherits directly from class list so any operation appropriate for lists will work on objects of this class. deDGEList objects also have a show method.

## Author(s)

Mark Robinson

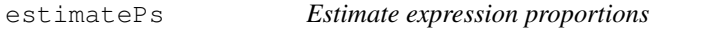

## Description

Estimate expression proportions (maximum likelihood with size fixed) based on negative binomial for each tag and sample group (only 2 groups implemented at this point)

#### Usage

```
estimatePs(y1, y2, lib.size1, lib.size2, r, tol = 1e-10, maxit = 30)
```
#### Arguments

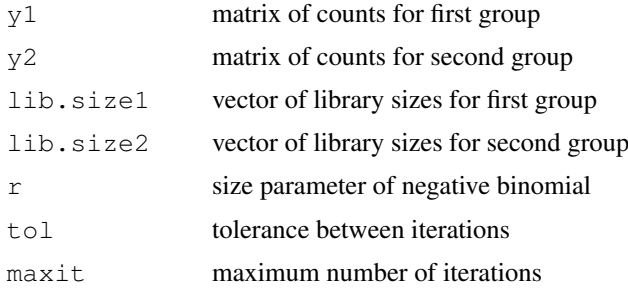

#### <span id="page-6-0"></span>exactTestNB 7

## Value

list with elements p (overall proportion), p1 (estimates for first group), p2 (estimates for second group)

## Author(s)

Mark Robinson

## Examples

```
y1<-matrix(rnbinom(10,size=1,mu=10),nrow=5)
y2<-matrix(rnbinom(10,size=1,mu=5),nrow=5)
ps<-estimatePs(y1,y2,c(1000,1001),c(1000,1001),r=1)
```
exactTestNB *An exact test for differences between two negative binomial groups*

## Description

An exact test for differences between two negative binomial groups

#### Usage

exactTestNB(y, g, mus, r, verbose=TRUE)

#### Arguments

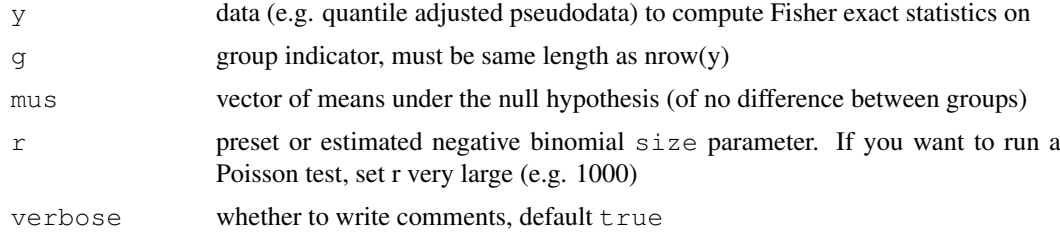

## Value

list with elements  $1r$  (likelihood ratio test), r (estimates of 1/overdispersion), ps (list containing proportion estimates)

## Author(s)

Mark Robinson

```
y<-matrix(rnbinom(20,mu=10,size=1.5),nrow=5)
group < -c(1, 1, 2, 2)mus < -rep(10,5)f<-exactTestNB(y,group,mus,r=1.5)
```
Maximizes the negative binomial likelihood (a weighted version using the common likelihood given weight alpha) for each tag

## Usage

```
findMaxD2(x, alpha = 0.5, grid = TRUE, tol = 1e-05, n.iter = 5, grid.length = 20
```
## Arguments

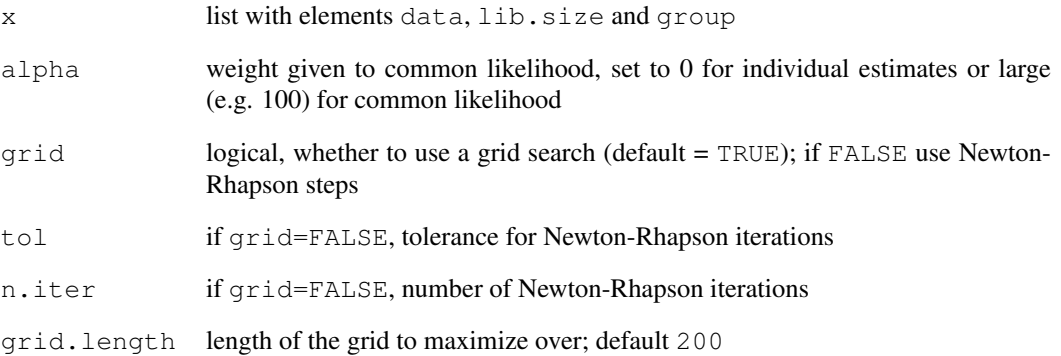

## Value

list with elements  $\text{lr}$  (likelihood ratio test), r (estimates of 1/overdispersion), ps (list containing proportion estimates)

## Author(s)

Mark Robinson

```
y<-matrix(rnbinom(1000,mu=10,size=2),ncol=4)
d < - list (data=y, group=c(1,1,2,2), lib.size=c(1000:1003))
cml1<-findMaxD2(d,alpha=10)
cml2<-findMaxD2(d,alpha=0)
```
<span id="page-8-0"></span>

Returns the data slot of a DGEList object

## Usage

```
getData(object)
```
## Arguments

object matrix of counts for first group

## Value

matrix of data (presumably integers)

## Author(s)

Mark Robinson

## Examples

```
# generate raw data from NB, create list object
y<-matrix(rnbinom(20,size=1,mu=10),nrow=5)
d<-DGEList(data=y,group=rep(1:2,each=2),lib.size=rep(c(1000:1001),2))
# should be 5x4
print(dim(getData(d)))
```
interpolateHelper *Quantile Adjustment interpolator*

## Description

Helper function to interpolate the quantile function

#### Usage

```
interpolateHelper(mu, p, r, d,verbose=TRUE)
```
### Arguments

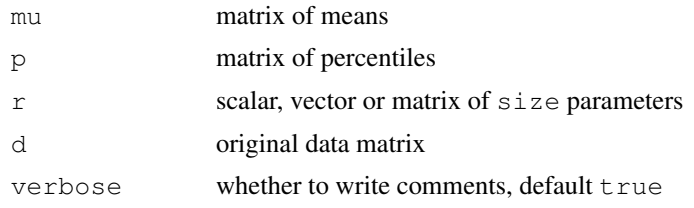

#### Value

matrix with quantile-adjusted pseudo data

#### Author(s)

Mark Robinson

#### Examples

```
y<-matrix(rnbinom(10000,size=2,mu=10),ncol=4)
d<-list(data=y,group=rep(1:2,each=2),lib.size=rep(c(1000,1010),2))
ps<-estimatePs(d$data[,1:2],d$data[,3:4],d$lib.size[1:2],d$lib.size[3:4],r=2)
N<-prod(d$lib.size)^(1/ncol(d$data))
perc<-pnbinom(d$data-1,size=2,mu=outer(ps$p,d$lib.size))+dnbinom(d$data,size=2,mu=outer(ps$p,d$lib.size))+dnbinom(d$data,size=2,mu=outer(ps$p,d$lib.size))+dnbinom(d$data,size=2,mu=outer(ps$p,d$lib.size))+dnbinom(d$data,siz
pseudo<-interpolateHelper(outer(ps$p,rep(N,4)),perc,r=2,d$data)
```
logLikDerP *Log-likelihood for proportion*

#### Description

Log-likelihood and derivatives for the proportion parameter of negative binomial (mean = library size \* proportion)

## Usage

```
logLikDerP(p, y, lib.size, r, der = 0)
```
## Arguments

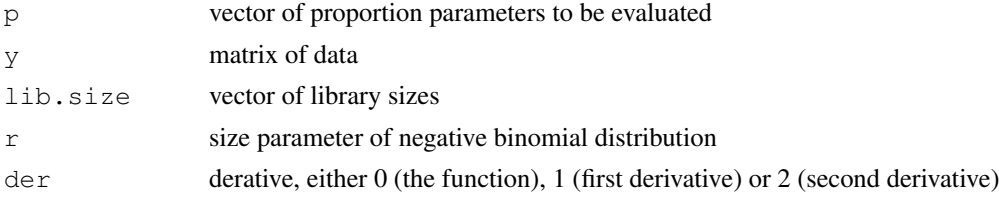

#### Value

vector of evaluations

#### Author(s)

Mark Robinson

```
y<-matrix(rnbinom(20,size=1.5,mu=10),nrow=5)
d<-list(data=y,group=rep(1:2,each=2),lib.size=rep(c(1000:1001),2))
this.p<-rowMeans( y/ outer(rep(1,nrow(y)),d$lib.size))
d1p<-logLikDerP(this.p,y,d$lib.size,r=1.5,der=1)
```
<span id="page-9-0"></span>

<span id="page-10-0"></span>

Plots

## Usage

```
plotMA(object,xlab="A",ylab="M",ylim=NULL,pch=19,...)
```
## Arguments

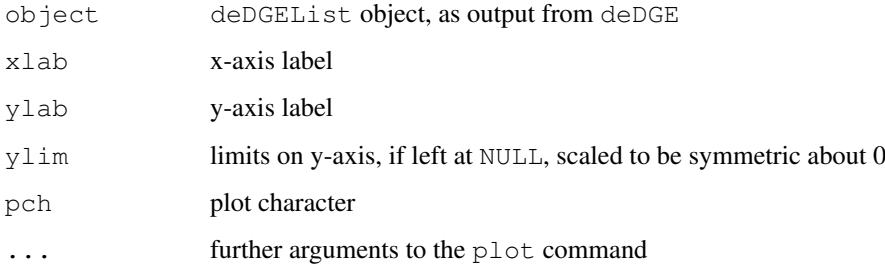

## Value

A plot to the current device

## Author(s)

Mark Robinson

## See Also

deDGE

#### Examples

```
# generate raw data from NB, create list object
y<-matrix(rnbinom(20,size=1,mu=10),nrow=5)
d<-DGEList(data=y,group=rep(1:2,each=2),lib.size=rep(c(1000:1001),2))
# find alpha and call main procedure to find differences
alpha<-alpha.approxeb(d)
ms<-deDGE(d,alpha=alpha$alpha)
```
# plot it plotMA(ms)

<span id="page-11-0"></span>

The function adjusts (you might say normalizes) a dataset, creating pseudodata that represents quantile-adjusted data as if all samples had the same library size, while estimating the dispersion parameter.

## Usage

```
quantileAdjust(object, N = prod(object$lib.size)^(1/ncol(object$data)), alpha =
```
## Arguments

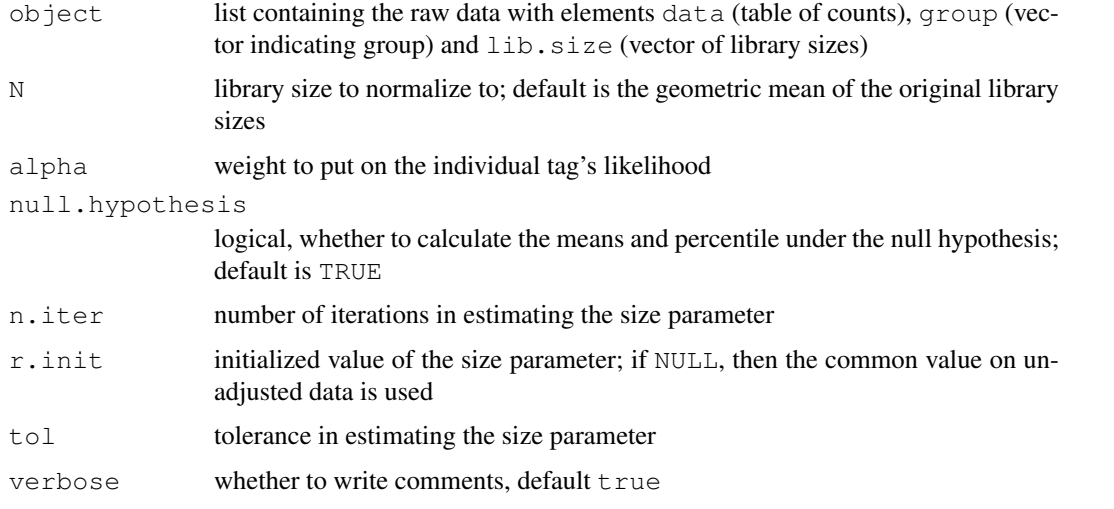

#### Value

list containing several elements used in downstream function calls.  $r$  is the dispersion estimate, pseudo is the quantile-adjusted pseudodata, ps is a list containing the abundance estimates, N is the common library size and  $p$  and  $mu$  are the percentiles and means, respectively that the quantile is based on

#### Author(s)

Mark Robinson

```
set.seed(0)
y<-matrix(rnbinom(40,size=1,mu=10),ncol=4)
d<-list(data=y,group=rep(1:2,each=2),lib.size=rep(c(1000:1001),2))
qA<-quantileAdjust(d,alpha=100)
```
<span id="page-12-0"></span>

Reads a list of text files, one for each sample. Files should be tab-delimited with an identifier (could be tag sequence) as the first column and counts as the second column. The function creates one big table with 0s where necessary.

#### Usage

readDGE(files,...)

#### Arguments

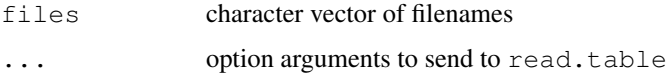

## Value

list with elements data (table of counts), lib.size (library sizes)

#### Author(s)

Mark Robinson

## End(Not run)

#### Examples

```
# Read all .txt files from current working directory
## Not run:
files \le dir(pattern="*\\.txt$")
RG <- readDGE(files, sep="\t", header=TRUE, comment.char="", stringsAsFactors=FALSE)
```
tau2.0.objective *Objective function for tau2*

## Description

Objective function for tau2 which is used in the rule of how much to squeeze the dispersion parameters towards the common value

## Usage

```
tau2.0.objective(tau2.0, info.g, score.g)
```
14 topTags and the contract of the contract of the contract of the contract of the contract of the contract of the contract of the contract of the contract of the contract of the contract of the contract of the contract of

## Arguments

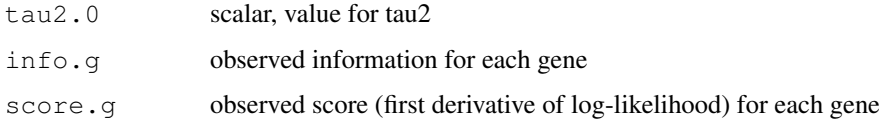

## Value

scalar, value of objective function at tau2.0

## Author(s)

Mark Robinson

## Examples

```
y<-matrix(rnbinom(20,size=1,mu=10),nrow=5)
x<-list(data=y,group=rep(1:2,each=2),lib.size=rep(1000:1001,each=2))
scores <- condLogLikDerDelta(y, delta=0.5, der = 1, doSum = TRUE)
qA \leftarrow quantileAdjust(x, alpha = 10, null.hypothesis = TRUE)
exp.inf \leq approx.expected.info(x, d=0.5, qA)
sigma2.0.est <- optimize(tau2.0.objective, c(0, 500), info.g = exp.inf, score.g = scores)
```
topTags *Displays the top differentially expressed tags in a table*

## Description

Displays/Returns the top DE tags in a data frame

#### Usage

```
topTags(object,n=10,adj.method= "BH")
```
## Arguments

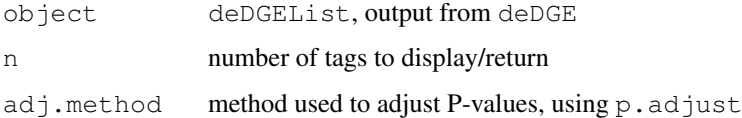

#### Value

Data frame containing the relative level of expression, log fold changes, unadjusted and adjusted P-values

## Author(s)

Mark Robinson

<span id="page-13-0"></span>

#### topTags the contract of the contract of the contract of the contract of the contract of the contract of the contract of the contract of the contract of the contract of the contract of the contract of the contract of the co

## References

Robinson MD, Smyth GK. 'Small-sample estimation of negative binomial dispersion, with applications to SAGE data.' Biostatistics. 2008 Apr;9(2):321-32.

Robinson MD, Smyth GK. 'Moderated statistical tests for assessing differences in tag abundance.' Bioinformatics. 2007 Nov 1;23(21):2881-7.

```
# generate raw data from NB, create list object
y<-matrix(rnbinom(80,size=1,mu=10),nrow=20)
d<-DGEList(data=y,group=rep(1:2,each=2),lib.size=rep(c(1000:1001),2))
rownames(d$data)<-paste("tagno",1:nrow(d$data),sep=".")
# find alpha and call main procedure to find differences
alpha<-alpha.approxeb(d)
ms<-deDGE(d,alpha=alpha$alpha)
# look at top 10
topTags(ms)
```
# Index

∗Topic algebra deDGE, [5](#page-4-0) exactTestNB, [7](#page-6-0) findMaxD2, [8](#page-7-0) interpolateHelper, [9](#page-8-0) tau2.0.objective, [13](#page-12-0) topTags, [14](#page-13-0) ∗Topic classes deDGEList-class, [6](#page-5-0) DGEList-class, [1](#page-0-0) EBList-class, [1](#page-0-0) ∗Topic file alpha.approxeb, [2](#page-1-0) approx.expected.info, [3](#page-2-0) condLogLikDerDelta, [3](#page-2-0) condLogLikDerSize, [4](#page-3-0) estimatePs, [6](#page-5-0) getData, [9](#page-8-0) logLikDerP, [10](#page-9-0) plotMA, [11](#page-10-0) quantileAdjust, [12](#page-11-0) readDGE, [13](#page-12-0) alpha.approxeb, [2](#page-1-0) approx.expected.info, [3](#page-2-0) condLogLikDerDelta, [3](#page-2-0) condLogLikDerSize, [4](#page-3-0) deDGE, [5](#page-4-0) deDGEList-class, [6](#page-5-0) DGEList *(*DGEList-class*)*, [1](#page-0-0) DGEList-class, [1](#page-0-0) EBList-class, [1](#page-0-0) estimatePs, [6](#page-5-0) exactTestNB, [7](#page-6-0) findMaxD2, [8](#page-7-0) getData, [9](#page-8-0) interpolateHelper, [9](#page-8-0) logLikDerP, [10](#page-9-0)

plotMA, [11](#page-10-0) plotMA,deDGEList-method *(*plotMA*)*, [11](#page-10-0) quantileAdjust, [12](#page-11-0) readDGE, [13](#page-12-0) show,deDGEList-method *(*deDGEList-class*)*, [6](#page-5-0) show,DGEList-method *(*DGEList-class*)*, [1](#page-0-0) show,EBList-method *(*EBList-class*)*, [1](#page-0-0) tau2.0.objective, [13](#page-12-0) topTags, [14](#page-13-0)